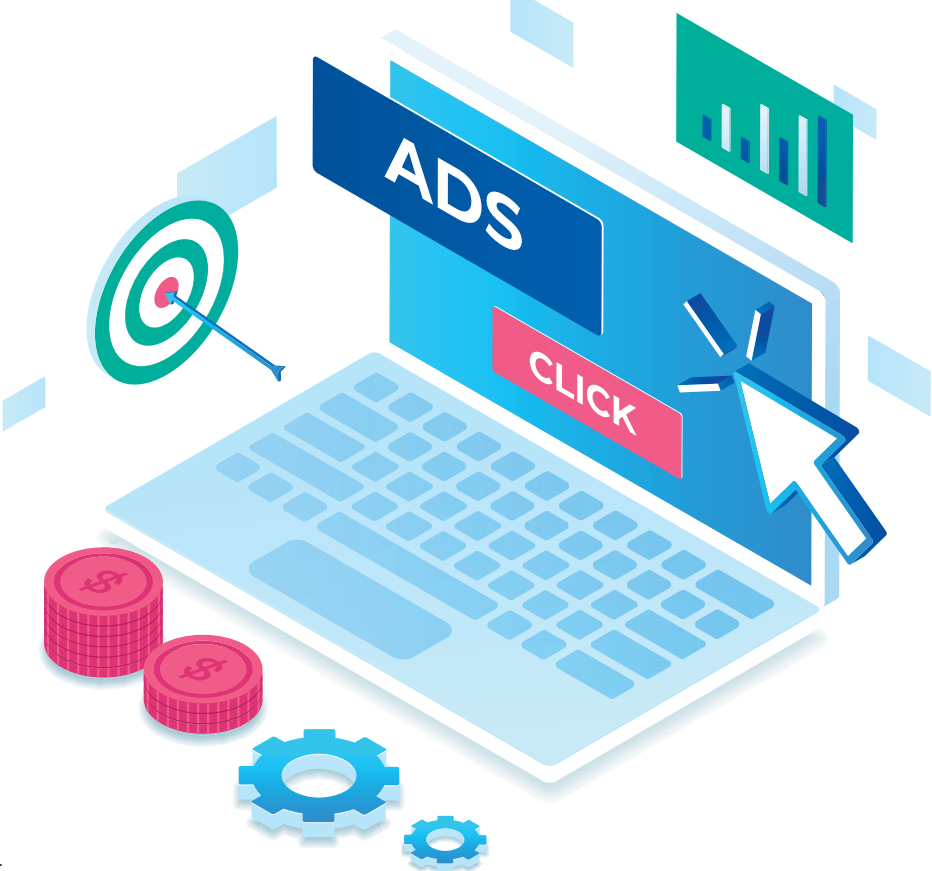

Alexander Beck

# **Google-Ads-Kampagnen aufsetzen und fit halten** - aktuelle Trends und Entwicklungen, Teil 3/3

In den ersten beiden Teilen der Serie "Google-Ads-Kampagnen aufsetzen und fit halten – aktuelle Trends und Entwicklungen" wurden die aktuellen Neuerungen und Empfehlungen bei Google Ads besprochen sowie eine Einordnung für Kampagnenstrukturen und Set-ups wurde vorgenommen. In diesem letzten Teil zeigt Ihnen der Google-Ads-Experte Alexander Beck, welche Optimierungen unter diesen Bedingungen noch möglich sind und wie welche Entwicklungen zu erwarten sind.

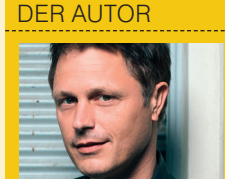

**Alexander Beck** Geschäftsführer der Online-<br>Marketing-Agentur traf-Marketing-Agentur fic3 GmbH und Autor des<br>Standardwerkes "Google Standardwerkes AdWords". www.traffic3.net

Vieles in Ihrem Google-Ads-Konto wird mittlerweile von Google übernommen: Für zahlreiche Funktionalitäten wird maschinelles Lernen eingesetzt, manuelle Eingriffsmöglichkeiten werden erschwert oder gestrichen, Auswertungen sind nicht mehr oder nicht mehr vollständig verfügbar. Es bleiben jedoch einige Bereichen, in denen Sie weiterhin in der Kontobetreuung manuell arbeiten. Machen Sie dies aus Sicht von Google nicht optimal, so erhalten Sie Empfehlungen. Sie finden diese unter dem gleichnamigen Tab (siehe Abbildung 1).

#### **Tab Empfehlungen**

Die Empfehlungen werden automatisch generiert und individuell an das werbende Unternehmen angepasst. Dabei liefert Google Ratschläge zu Anzeigen und Anzeigenerweiterungen, Keywords und Ausrichtung, Budgets, automatisierten Kampagnen, Geboten und Gebotsstrategien, Fehlerbehebungen sowie einigen weiteren Themengebieten (siehe *http://einfach.st/adssup53*). Die Vorschläge können von Ihnen abgelehnt, wiederhergestellt oder direkt übernommen werden.

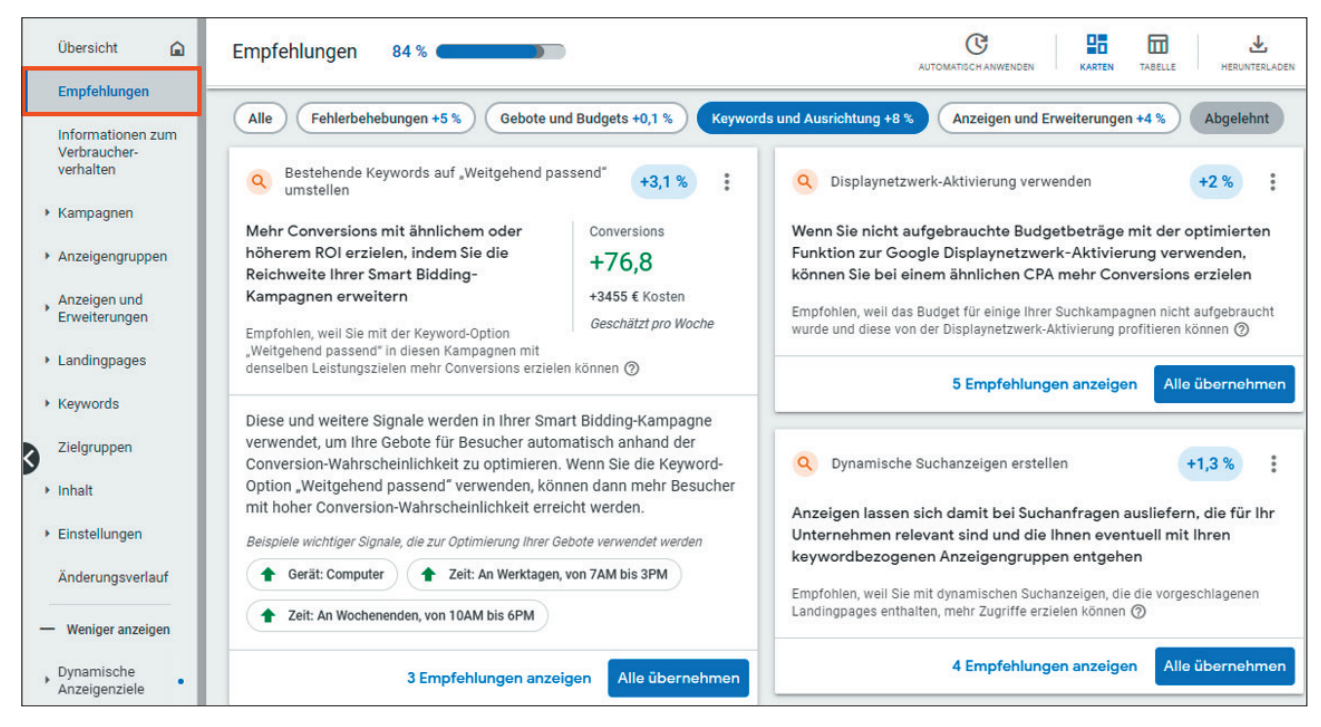

Abb. 1: Tab Empfehlungen

Im Laufe der Zeit werden Sie mitbekommen, dass Google hierbei besonders empfiehlt, was vom Konzern auch auf anderen Kanälen gerade gepusht wird. Immer gern genannt sind daher aktuelle und neue Features, Empfehlungen zu Budgets und Geboten, Maßnahmen zur Steigerung des Conversion-Werts oder Umstellungen in Richtung Automatisierung. In Abbildung 1 (Tab Empfehlungen) erkennen Sie im Bereich "Keywords und Ausrichtung" etwa Hinweise auf dynamische Suchanzeigen sowie auf die Keyword-Option Broad Match. Beide Vorschläge wurden in den ersten beiden Teilen der Serie (Website Boosting #72 und 73) eingeordnet.

Die Empfehlungen von Google pauschal zu verteufeln, wäre ebenso falsch, wie zu blindem Gehorsam aufzufordern. Entsprechend differenziert ist auch der sogenannte Optimierungsfaktor zu lesen.

# **Optimierungsfaktor (OptiScore)**

Der Optimierungsfaktor gibt als Prozentzahl an, wie Google die Leistung Ihres Ads-Kontos einschätzt: auf Kampagnen-, Konto- und Verwaltungskontoebene, für aktive Such-, Display-, Discovery-, Video-, Aktions- und Shopping-Kampagnen. Er bezieht sich dabei auf Geschäftsziele wie etwa auf das Maximieren der Conversions oder auf das Maximieren des Conversion-Werts.

In Abbildung 2 beträgt der Opti-Score beispielsweise knapp über 81 %. Als empfohlene Maßnahmen weist Google unter anderem das Erhöhen von Budgets, den Upload von Listen zum Kundenabgleich (Customer Match) oder das Einrichten von erweiterten Conversions (Enhanced Conversions) aus. Zwingend übernommen werden muss dies deswegen natürlich noch lange nicht. Denn es mag für einen Verzicht der einzelnen Funktionen durchaus sinnhafte Gründe geben, die im Feature selbst oder auch außerhalb des Kontos – etwa aufgrund von unternehmensinternen Vorgaben – liegen können. Auch kann auf Entwicklungen alternativ reagiert werden: So verlangen eingeschränkte Budgets nicht zwingend eine Erhöhung der Budgets, sondern können als Maßnahme etwa auch ein Senken der Gebote bzw. der Zielwerte nach sich ziehen.

Schwankungen bzw. ein plötzliches Absinken des OptiScores bedeuten

somit nicht zwangsläufig, dass die Kampagnen aus dem Ruder laufen oder dass etwas Schlimmes passiert sein muss. Ratsam ist es, die Empfehlungen regelmäßig abzufragen, jedoch einzeln nach Sinnhaftigkeit zu beurteilen und erst dann umzusetzen.

Erst recht ist Vorsicht also bei einem Tool geboten, das diese Empfehlungen automatisch übernimmt: dem Tool der Auto Applied Recommendations (AAR-Tool). Zu erreichen ist es über Alle Kampagnen > Empfehlungen > Uhr-Symbol mit dem Vermerk "Automatisch anwenden" (siehe Abbildung 2).

## **Auto Applied Recommendations (AAR)**

Das AAR-Tool will Optimierungen für die Werbetreibenden vereinfachen und setzt die Google-Empfehlungen dann gleich selbst um. Als Vorteile des Tools werden insbesondere genannt, dass es Accountmanagern Zeit spart, Leistungsdaten verbessert und den Optimierungsfaktor steigert.

Die angebotenen Automatisierungen sind geclustert in die drei Kernbereiche, die Sie für jede Kampagne benötigen: Keywords und Ausrichtung, Anzeigen und Erweiterungen sowie

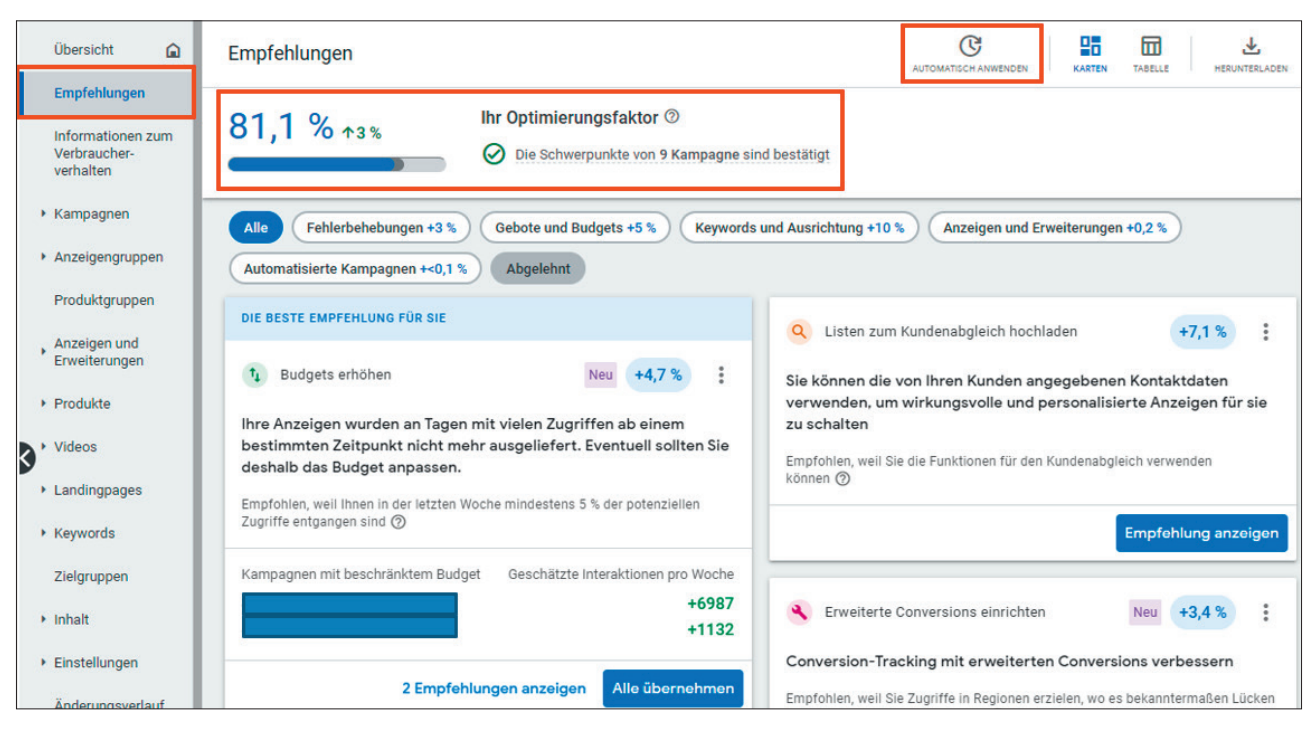

Abb. 2: Tab Empfehlungen – OptiScore und AAR-Tool

Gebote. Jeder dieser Themenbereiche bietet wiederum zahlreiche Aktionen. Sie treffen also keine Ja/Nein-Entscheidung für alle Empfehlungen, die der gleichnamige Tab hergibt. Vielmehr wählen Sie die Themenbereiche einzeln aus. In Abbildung 3 erkennen Sie etwa einige Aktionen aus dem Themenbereich "Gebote". Die integrierten Empfehlungen werden laufend erweitert.

Die Kontrolle behalten Sie als Werbetreibender dadurch, dass Sie die Aktionen jederzeit aktivieren und auch wieder deaktivieren können. Über den Tab Verlauf können Sie nachvollziehen, welche Empfehlungen tatsächlich umgesetzt wurden (siehe Abbildung 4). In keinem Fall wird das Budget erhöht – selbst wenn dies unter dem Tab Empfehlungen angeraten wird.

Die Auswirkungen der Eingriffe reichen von überschaubar bis einschneidend. So sind Empfehlungen wie das Optimieren der Anzeigenrotation, die Umstellung auf datengetriebene Attribution oder das Hinzufügen von Zielgruppensegmenten für Berichterstellung teilweise jetzt schon automatisiert. Aktionen wie das Anpassen der Kampagnenziele, das Erweitern der Keywordlisten oder das Schreiben

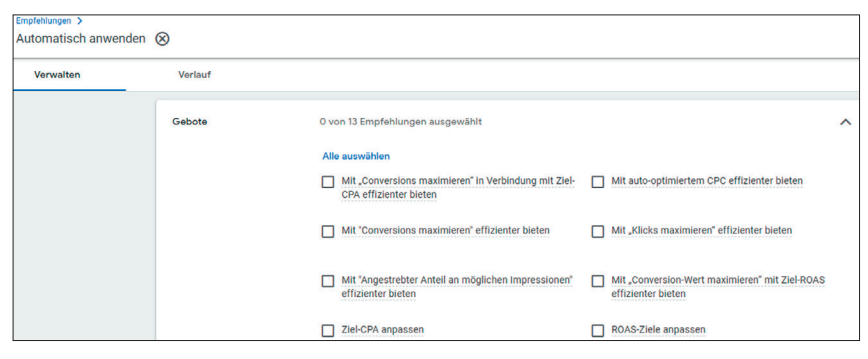

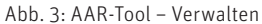

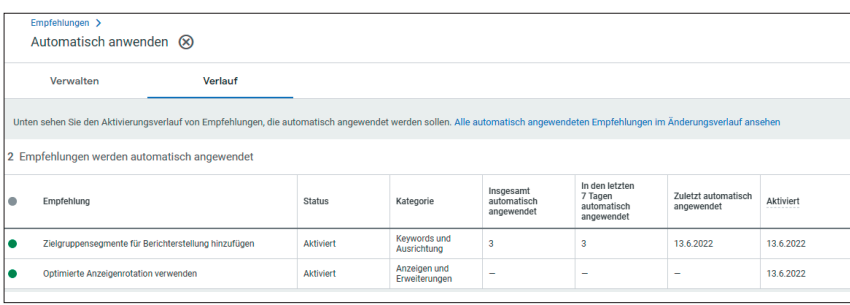

Abb. 4: AAR-Tool – Verlauf

von Anzeigentexten erfolgen bislang typischerweise manuell und können deutlich drastischer und entscheidender in das Geschehen eingreifen, wenn sie nun automatisch angewendet werden. Vor der Nutzung des Tools und der Aktivierung einzelner Aktionen sollten Sie sich daher der Gefahren und Auswirkungen auf Ihre Kampagnen bewusst sein.

Grundsätzlich können Sie alles, was das AAR-Tool automatisch macht, natürlich auch manuell ändern: zum einen über den Tab Empfehlungen, zum anderen aber insbesondere auch im Rahmen Ihrer laufenden Betreuungsund Optimierungsmaßnahmen. So vermeiden Sie zudem, dass die Umsetzungen suboptimal, nicht in Ihrem Sinne oder gar von Ihnen unbemerkt

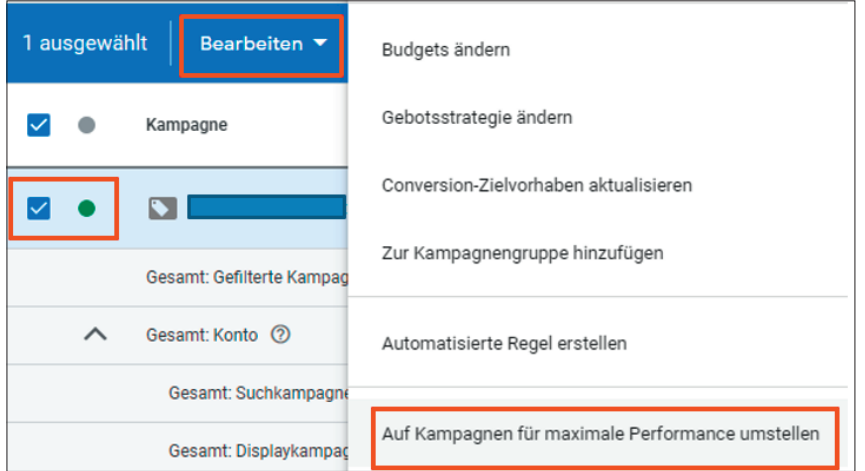

Abb. 5: Auf Kampagnen für maximale Performance umstellen

angewendet werden, was bei automatisierten Einstellungen durchaus passieren kann.

Weiterhin bleibt es essenziell, dass Sie selbst Leistungsdaten auswerten, Entwicklungen erkennen und auf dieser Grundlage Entscheidungen treffen. Nicht alle Empfehlungen und nicht alle

Best Practices müssen auch für Ihr Konto die beste Lösung sein. In keinem Fall ist der Tooleinsatz eine gute Lösung, um Aufgaben aus Bequemlichkeit an Google auszulagern. Noch weniger ist es entlastend, Google bei negativen Entwicklungen dann womöglich noch die Schuld zu geben. Vergessen

Sie nie (und schon gar nicht bei Automatisierungen): Sie und Google gehen zwar einen gemeinsamen Weg, verfolgen aber trotzdem unterschiedliche Ziele. Sehen Sie Googles Empfehlungen daher eher als Wunschliste denn als Optimierungsanleitung an. Was nicht heißt, dass sie nicht auch gute Ideen und Anregungen für Ihr Konto enthalten kann.

#### **Performance Max**

Die "Kampagne für maximale Performance" (Performance Max oder PMax) ist ein neuer Kampagnentyp. Er basiert auf Zielvorhaben, die Sie als Werbender angeben. Bei den Gebotsstrategien stehen Conversions maximieren bzw. Ziel-CPA oder Conversion-Wert maximieren bzw. Ziel-ROAS zur Verfügung.

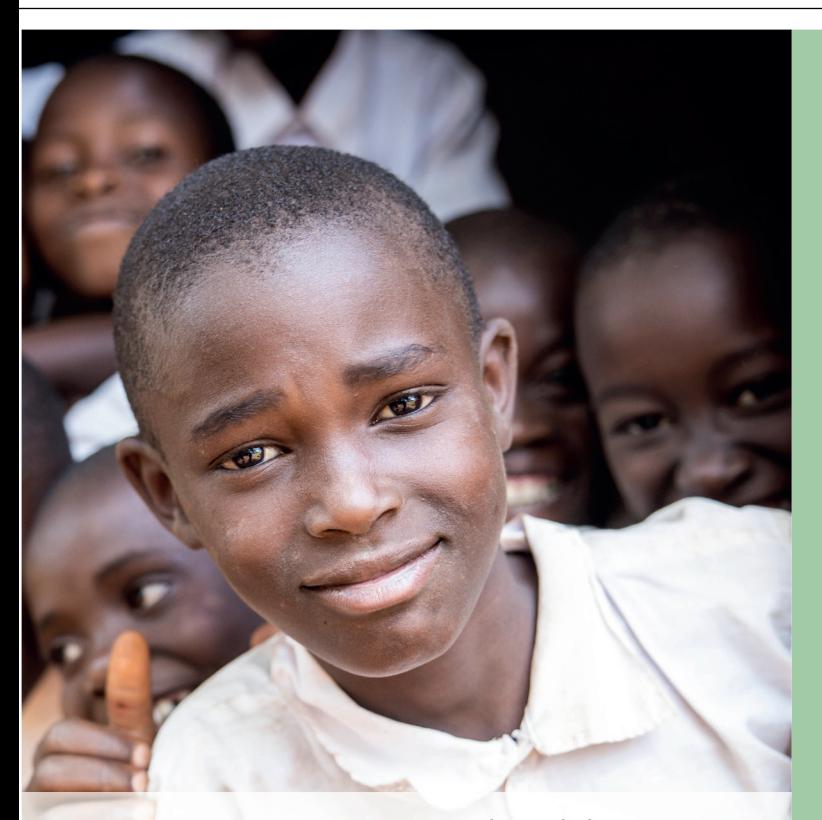

Die gemeinnützige Organisation Jambo Bukoba e.V. mit Sitz in München setzt sich seit 2008 für **Bildung, Gesundheit und Gleichberechtigung von Kindern und Jugendlichen in Tansania** ein. Mit einem einem kleinen Team in Deutschland und einer starken Partnerorganisation vor Ort nutzt Jambo Bukoba eigens entwickelte Spiele nach den Prinzipien der Hilfe zur Selbsthilfe und Sport für Entwicklung.

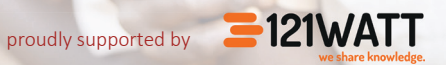

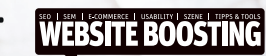

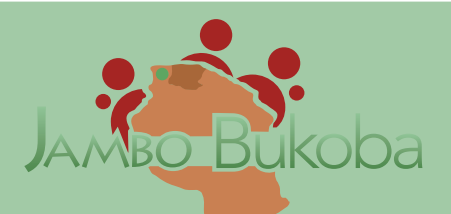

# **Wir suchen Dich!**

Werde Teil des Jambo Bukoba-Teams und unterstütze uns als **ehrenamtliche\*r Mitarbeiter\*in** in den Bereichen

#### **Social Media**

Erstelle Content und entwickle neue Ideen für unsere Aktivitäten auf Social Media (Instagram, Facebook & LinkedIn).

#### **Pressearbeit/Website Content**

Unterstütze uns im Aufbau unserer Pressearbeit & der Erstellung professioneller Inhalte für unsere Presse- und Onlinekommunikation.

Du bringst Erfahrung, kommunikatives Geschick, Interesse an unserer Arbeit und eine Verfügbarkeit von ca. 5 Std. / Woche mit? Dann melde Dich bei uns!

Detaillierte Informationen findest Du unter **www.jambobukoba.com/unsere-stellenangebote**.

PMax nutzt das gesamte Google-Ads-Inventar und will so mehr potenzielle Kunden erreichen. Als Kanäle stehen somit die Google-Suche, das Displaynetzwerk, YouTube oder auch der Discover-Feed, Gmail und Maps zur Verfügung. So können User über den gesamten Conversion-Funnel angesprochen werden: im Upper Funnel, um Aufmerksamkeit zu wecken, im Mid Funnel, um Überzeugung zu leisten, und im Low Funnel, um das festgelegte Conversion-Zielvorhaben zu steigern und mehr Conversions bzw. einen höheren Conversion-Wert zu erreichen.

PMax kann zusätzlich zu allen Nicht-Shopping-Kampagnen eingesetzt werden. Der Einsatz und die Interaktion mit anderen Kampagnentypen stellen sich wie folgt dar:

- » PMax ersetzt alle Smart-Shopping- und lokalen Kampagnen. Der Zeitpunkt, wann diese Umstellung tatsächlich erfolgt, wurde zeitlich schon nach hinten verschoben. Aktuell können noch alle Kampagnentypen nebeneinander laufen. Bevor die automatische Zwangsintegration letztendlich von Google durchgeführt wird, soll ein Tool für alle Werbetreibenden angeboten werden, das eine manuelle 1-Klick-Umstellung erlaubt: über den Tab Empfehlungen, über den Bearbeiten-Button (siehe Abbildung 5: Auf Kampagnen für maximale Performance umstellen) oder im Google-Ads-Editor.
- » PMax wird dynamischen Remarketing-Display- sowie Standard-Shopping-Kampagnen mit dem gleichen Inventar immer vorgezogen. Diese kommen also erst dann zum Zug, wenn der PMax das Budget ausgeht.
- » Läuft eine PMax-Kampagne gemeinsam mit Discovery-, YouTube-In-Stream- oder Searchkampagnen, so erfolgt die Anzeigenschaltung auf Grundlage des (höheren) Anzeigenrangs. Einzige Ausnahme sind Searchkampagnen mit Exact-Match-

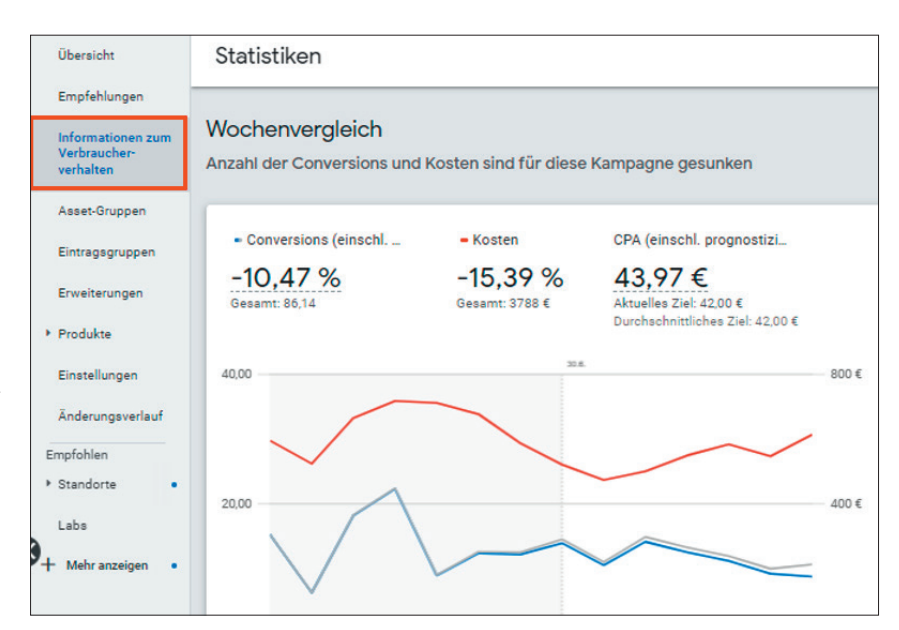

Abb. 6: Informationen zum Verbraucherverhalten

Keywords, wenn Suchanfrage und Keyword exakt übereinstimmen.

» Da Aufmerksamkeit (Awareness) und Überzeugung (Consideration) keine Kampagnenziele der PMax sein können, haben zusätzliche Kampagnen, die genau diese Ziele verfolgen, durchaus Sinn: etwa entsprechende YouTube-, Display- oder auch DV360-Kampagnen.

Um alle Google-Kanäle bedienen zu können, wird eine breite Palette an Assets für Targetings und Anzeigenformate benötigt. Entsprechend umfangreich können Sie das Set-up gestalten. Als verpflichtende Angaben müssen Sie Kampagnenziele, Standorte und Budget benennen. Auf dieser Grundlage setzt Google auf das maschinelle Lernen, um die Zielvorhaben zu erreichen. Sie selbst können weitere Informationen ergänzen: So können Sie etwa Merchant-Center-, My-Business-, Dynamische-Anzeigen- und/oder Geschäftsdatenfeeds hinterlegen. Für die Übergabe weiterer Signale ist Ihnen das Hinterlegen von Zielgruppen – von Google oder aus Kundendaten – möglich. Für responsive Anzeigen können Sie unterschiedlich lange Textbausteine als Überschriften und Beschreibungen, Images in diversen Formaten und Videos einpflegen (Beachten Sie:

Google erstellt ein Video automatisch, so Sie es nicht selbst hinterlegen. Wollen Sie dies nicht, so muss diese Funktion direkt bei Google deaktiviert werden. Und letztlich können noch Anzeigenerweiterungen angegeben werden.).

Die meisten dieser Angaben sind in der Tat optional: die Feeds, die Zielgruppensignale, wie immer die Anzeigenerweiterungen und sogar die Anzeigen-Assets. Entsprechend findet derzeit bei vielen Account-Betreuern und in vielen Konten ein buntes Ausprobieren statt, was denn in welcher Kombination am besten funktionieren könnte oder ob über den Einsatz bzw. Verzicht einzelner Angaben gar Steuerungen möglich sind: Verhält sich eine PMax-Kampagne, bei der nur der Shopping-Feed, aber keine Anzeigen-Assets hinterlegt sind, wie eine Shopping-Kampagne? Oder spielt eine PMax-Kampagne, bei der nur Anzeigen-Text-Assets, aber keine Feeds und keine Images hinterlegt sind, nur Textanzeigen in der Suche aus?

Google empfiehlt selbstverständlich, die Angaben möglichst vollständig zu hinterlegen und Erweiterungen (etwa der finalen URL) zu erlauben. Eine Trennung in mehrere Kampagnen ist nur nötig, wenn sich die Kampagnenziele unterscheiden – Sie kennen

| $\triangleright$<br>♂<br>Rückgängig viederholen |                | Benutzerdefiniert<br>Alle Konten<br>17. bis 27. Jun 2022<br>۰           | Y<br>Filter               |
|-------------------------------------------------|----------------|-------------------------------------------------------------------------|---------------------------|
| <b>STATISTICS</b><br>Konto -                    | Kundennummer = | Maximale Performance - Placement =                                      | $\downarrow$ Impressionen |
|                                                 |                | Google ist Eigentümer und Betreiber                                     | 1.418                     |
|                                                 |                | Google ist Eigentümer und Betreiber                                     | 1.102                     |
|                                                 |                | Mobile App: Candy Crush Saga (iTunes App<br>Store), by King.com Limited | 735                       |
|                                                 |                | krone.at                                                                | 630                       |
|                                                 |                | appsample.com                                                           | 374                       |
|                                                 |                | Mobile App: Subway Surfers (iTunes App<br>Store), by Sybo Games ApS     | 346                       |
|                                                 |                | Mobile App: Candy Crush Saga (Google Play),<br>by King                  | 324                       |
|                                                 |                | 9gag.com                                                                | 299                       |
|                                                 |                | msn.com                                                                 | 259                       |
|                                                 |                | krone.at                                                                | 237                       |
|                                                 |                | investing.com                                                           | 200                       |

Abb. 7: Bericht "Placements für PMax-Kampagnen"

diese Best Practice bereits für Searchkampagnen aus den vorangegangenen Teilen dieser Serie. Thematische Gruppierungen sollen in unterschiedlichen Asset-Gruppen (nicht unähnlich der Anzeigengruppen) vorgenommen werden – Stichwort Granularität (siehe Teil 1 der Serie). Mindestens eine Asset-Gruppe soll alle Angaben zu Text-, Image- und Videoanzeigen umfassen.

Ansonsten vertraut Google auf den eigenen Algorithmus, der das Kind schon schaukeln und die Kampagnenziele erreichen wird. Konsequenterweise sind dann auch die manuellen Eingriffs- und Auswertungsmöglichkeiten für Sie als Werbetreibender dürftig. So erhalten Sie Leistungsdaten zur gesamten Kampagne, aber beispielsweise keine Leistungsdaten zu den Asset-Gruppen. Sie erhalten keine Angaben, in welchen Google-Kanälen Ihre Anzeigen denn ausgespielt wurden. Sie finden keine detaillierten Suchanfragen und verzichten auch auf manch anderen lieb gewonnenen Report. Dafür verweist Google regelmäßig auf den Insight-Tab (siehe Abbildung 6), der einige Einblicke etwa zu Vergleichswerten, Suchbegriffen und Zielgruppen gibt. Immerhin sollen die Auskünfte im Laufe der Zeit erweitert werden.

Sonstige Wünsche nach mehr Daten sind in der Regel mit Lücken und Unsicherheiten behaftet. Unter Berichte > Vordefinierte Berichte > Sonstiges > Placements für PMax-Kampagnen sehen Sie, welche Placements im Display bespielt wurden – allerdings können Sie als Kennzahl nur auf Impressions zurückgreifen (siehe Abbildung 7).

Unter den Shopping-Reports (Berichte > Vordefinierte Berichte > Shopping) können Sie zudem die Händler-ID ansehen und nach PMax-Kampagnen filtern. So bekommen Sie etwa auch Conversion-Daten – allerdings mit der offenen Frage, wofür genau: nur für den Shopping-Part oder für alles, was den Merchant Center nutzt, also auch z. B. dynamisches Remarketing oder dynamisches Prospecting (siehe Abbildung 8).

Die bisherigen Reports sind also nur bedingt aussagekräftig, tatsächliche Einblicke gibt es nur dann, wenn sich Google entsprechend öffnet. Und der Weg scheint – mit all den genannten Begründungen und erhofften Vorteilen – ja nun eher in die andere Richtung zu gehen.

## **Fazit**

Mit der Reihe "Google-Ads-Kampagnen aufsetzen und fit halten" wurde versucht, aktuelle und wichtige Entwicklungen bei Google Ads aufzuzeigen. Nicht weniges davon mündet in der Erkenntnis, dass das traditionelle manuelle Betreuen und Optimieren von Konten in vielen Bereichen dem maschinellen Lernen und Automatisierungen weichen wird: sei es in bekannten Kampagnentypen wie der Suche, sei es in neuen Kampagnentypen wie der Performance Max.

Eine Aufgabe für die Zukunft wird es daher sein, Google zusätzliche und qualitativ bessere Informationen bereitzustellen. Dies beginnt bei hochwertigen Texten, Bildern und Videos, die die Kampagnenleistung verbessern. Es geht weiter über eine bessere Qualität der Conversion-Daten und ihrer Werte und endet sicherlich nicht bei der Überführung von Conversion- in Unternehmensdaten. Ihr Ziel als Verantwortlicher muss es sein, die Entwicklungen zu erkennen und zumindest das Tempo von Google mitzugehen. ¶

| Shopping - Händler-ID 2                                             |                      |                |         |                                        |                     |                      |                          |  |
|---------------------------------------------------------------------|----------------------|----------------|---------|----------------------------------------|---------------------|----------------------|--------------------------|--|
|                                                                     |                      |                |         |                                        | Benutzerdefiniert   |                      |                          |  |
| ₫<br>⇆<br>Rückgängig Viederholen<br>machen                          |                      |                |         |                                        |                     | 17. bis 27. Jun 2022 | $\overline{\phantom{0}}$ |  |
|                                                                     |                      |                |         |                                        |                     |                      |                          |  |
| Kampagnentyp ist Kampagne für maximale Performance<br><b>Filter</b> |                      |                |         |                                        |                     |                      |                          |  |
|                                                                     |                      |                |         |                                        |                     |                      |                          |  |
| $MC$ -ID $\blacktriangledown$                                       | $\vee$ Klicks $\vee$ | Impressionen ▼ | $CTR =$ | Durchschn. $\blacktriangledown$<br>CPC | Kosten <sup>▼</sup> | Conversions $\Psi$   | Kosten/Conv. ▼           |  |
|                                                                     | 8.029                | 542.582        | 1,48%   | $0.76 \in$                             | 6.125,75€           | 47,10                | 130,07€                  |  |

Abb. 8: Bericht "Shopping - Händler-ID"